## **ООО «ЭНЕРГОСОЛАР»**

# **Программное обеспечение «СБ ЭНЕРГОСОЛАР»**

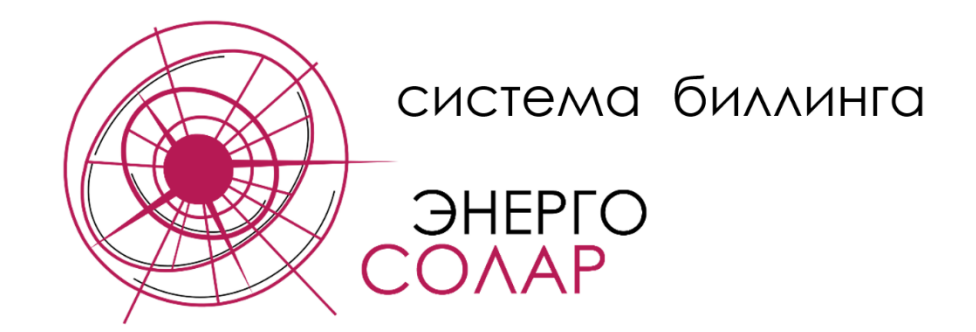

**Функциональные характеристики**

2023 г.

#### **Функциональные характеристики программы «СБ ЭНЕРГОСОЛАР»**

Программное обеспечение «Система биллинга» (далее ПО «СБ ЭНЕРГОСОЛАР») предназначена для создания единой расчетной платформы генерирующего объекта (сбытовой организации), участвующего в продаже электрической энергии и мощности потребителям по договорам. ПО «СБ ЭНЕРГОСОЛАР» позволяет собрать все расчеты в единую систему, автоматизировать процесс сбора, накопления и обработки данных и в целом повысить скорость и качество выполняемых расчетов, а также предоставить доступ к данным всем участникам одновременно, за счет использования веб-серверной архитектуры, через совместимый браузер.

ПО «СБ ЭНЕРГОСОЛАР» разработано таким образом, чтобы расчетная система была максимально гибкой и предоставляла возможность оператору этой системы произвести необходимые изменения или добавления в расчетные формулы без участия программиста.

На основании предоставленной информации, по существующим расчетам стоимости электрической энергии и мощности, реализованы следующие функциональные возможности программного обеспечения:

1. Создание единой базы всех генерирующих объектов, с возможностью указания всех их параметров. Ниже представлен скриншот веб-страницы «Санции».

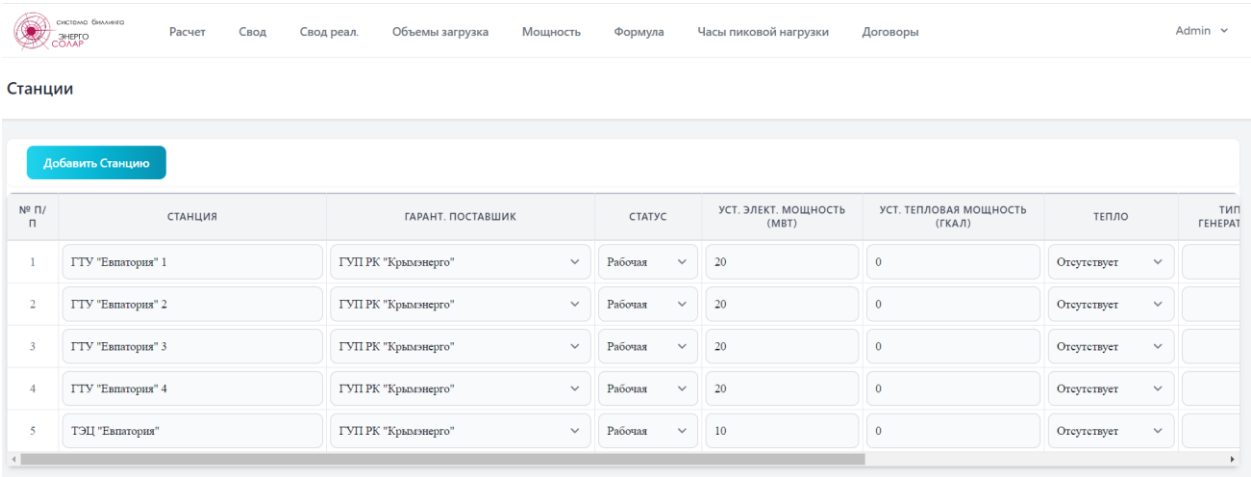

2. Создание единой базы всех потребителей, с возможностью добавления новых потребителей (при необходимости в таблицу возможно добавление и других полей, таких как адрес, телефон и т.п.). Ниже представлен скриншот веб-страницы «Потребители».

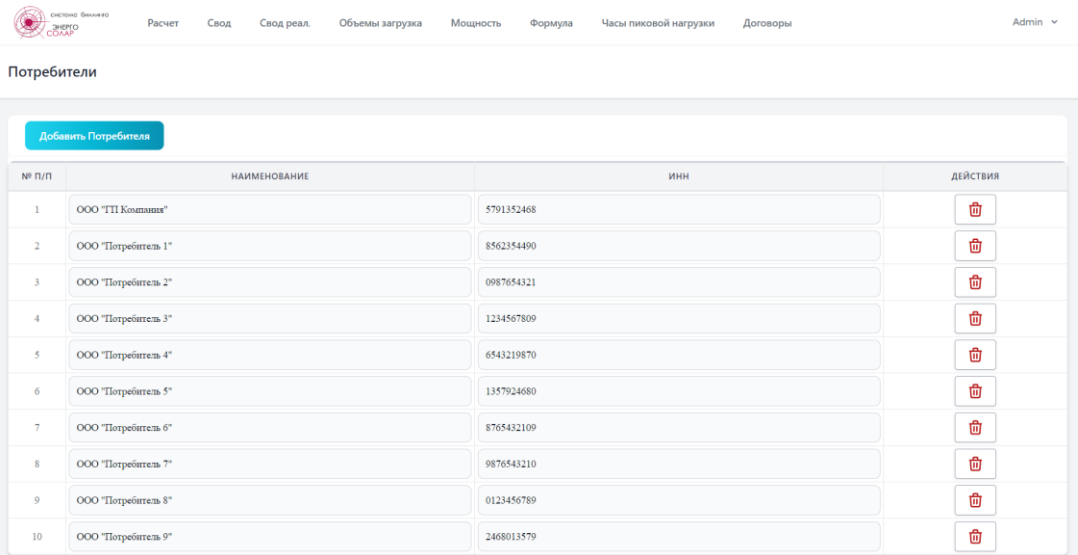

3. Создание единой базы договоров, с указанием данных для расчета. Ниже представлен скриншот веб-страницы «Договоры».

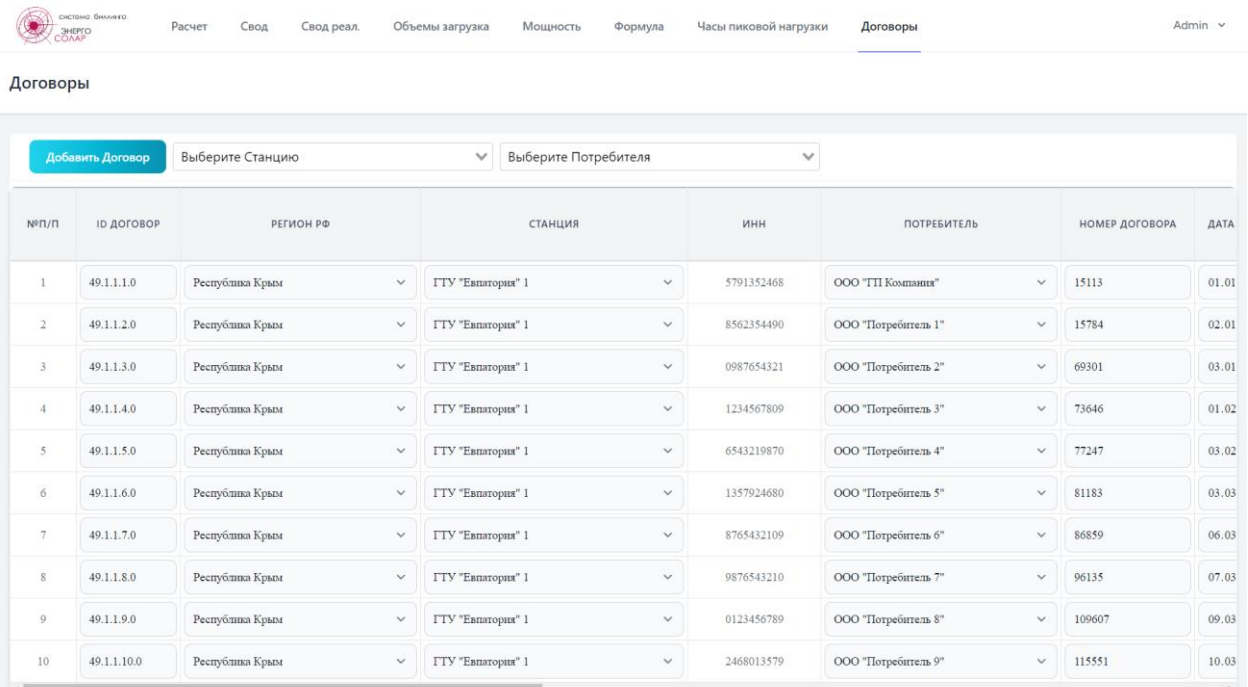

4. Создание базы данных Гарантирующих поставщиков (ГП). В этой таблице кроме наименований указываются данные об адресе веб-страницы ГП и другие, необходимые для автоматизированного сбора информации из открытых источников (такие как ПУНЦ, СВНЦЭМ и т.п.). Ниже представлен скриншот веб-страницы «Гарантирующий Поставщик».

Гарантирующий Поставщик

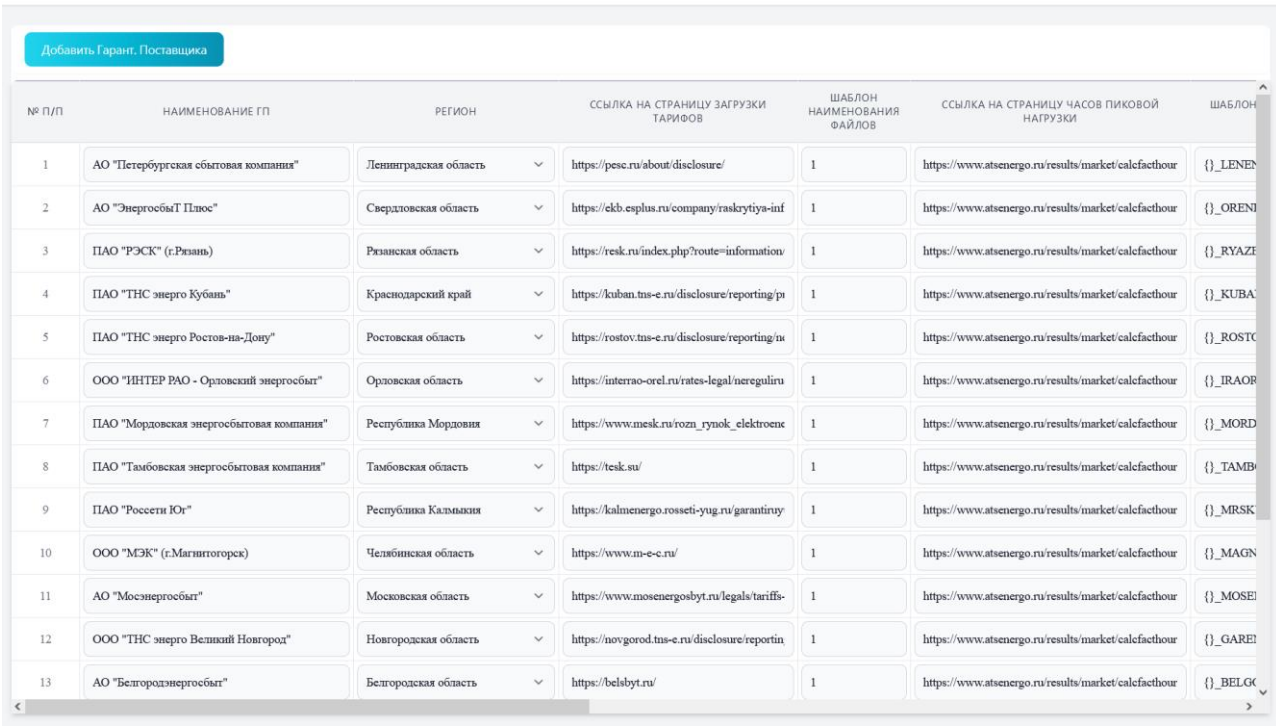

- 5. Автоматизированный сбор составляющих предельных уровней нерегулируемых цен (СПУНЦ) с excel файлов, расположенных на сайте АТС, на основании данных занесенных в таблицу ГП, в том числе реализован сбор за указанный промежуток времени. Для автоматизированного сбора данных необходимо:
	- Выбрать наименование нужного Гарантирующего поставщика

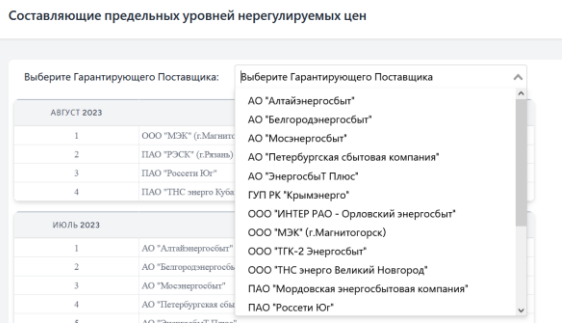

- Выбрать месяц или период, за который необходимо собрать данные Составляющие предельных уровней нерегулируемых цен

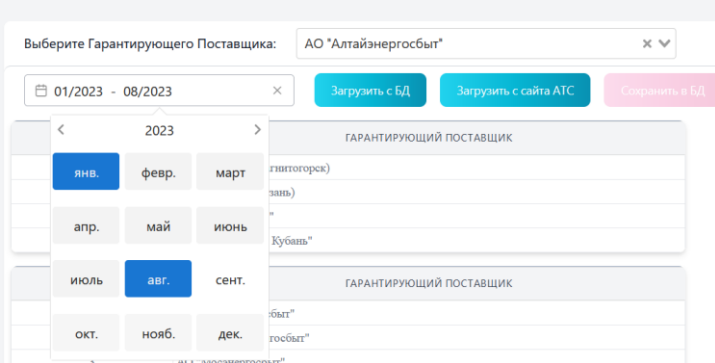

- Нажать кнопку «Загрузить с сайта АТС» или «Загрузить с БД», если ранее данные уже были собраны. После загрузки данных с сайта они будут отображены на вебстранице, после чего могут быть сохранены путем нажатия соответствующей кнопки. Также предусмотрено сохранение результата в таблицу excel. Ниже представлен скриншот результата сбора данных за промежуток с мая по август 2023 г.

|                    |                         |                          |      | АО "Алтайэнергосбыт"<br>Выберите Гарантирующего Поставщика:                                                                                                    |                                                                                                    | $\times$ $\times$                                                                                                    |                                                                                                    |                                                                                               |                                                                                                    |
|--------------------|-------------------------|--------------------------|------|----------------------------------------------------------------------------------------------------|----------------------------------------------------------------------------------------------------|----------------------------------------------------------------------------------------------------|----------------------------------------------------------------------------------------------------|-----------------------------------------------------------------------------------------------|----------------------------------------------------------------------------------------------------|
|                    |                         | $\Box$ 05/2023 - 08/2023 |      | $\times$<br>Загрузить с БД                                                                                                    | Загрузить с сайта АТС                                                                                                    | Сохранить в БД                                                                                                    | Сохранить в XL                                                                                                    |                                                                                               |                                                                                                    |
| <b>Май 2023</b>    |                         |                          |      |                                                                                                    |                                                                                                    |                                                                                                    |                                                                                                    |                                                                                               |                                                                                                    |
| ДАТА               | <b>YAC</b>              | <b>HAC</b><br>CO         | ДЕНЬ | ДИФФЕРЕНЦИРОВАННАЯ ПО<br>ЧАСАМ РАСЧЕТНОГО<br>ПЕРИОДА НЕРЕГУЛИРУЕМАЯ<br>ЦЕНА НА ЭЛЕКТРИЧЕСКУЮ<br>ЭНЕРГИЮ НА ОПТОВОМ<br>РЫНКЕ, ОПРЕДЕЛЯЕМАЯ ПО<br><b>РЕЗУЛЬТАТАМ</b><br>КОНКУРЕНТНОГО ОТБОРА<br>ЦЕНОВЫХ ЗАЯВОК НА СУТКИ<br>ВПЕРЕД, РУБ/МВТЧ | ДИФФЕРЕНЦИРОВАННАЯ ПО<br>ЧАСАМ РАСЧЕТНОГО ПЕРИОДА<br>НЕРЕГУЛИРУЕМАЯ ЦЕНА НА<br>ЭЛЕКТРИЧЕСКУЮ ЭНЕРГИЮ НА<br>ОПТОВОМ РЫНКЕ.<br>ОПРЕДЕЛЯЕМАЯ ПО<br><b>РЕЗУЛЬТАТАМ</b><br>КОНКУРЕНТНОГО ОТБОРА<br>ЗАЯВОК ДЛЯ<br>БАЛАНСИРОВАНИЯ СИСТЕМЫ<br>ДЛЯ ОБЪЕМА ПРЕВЫШЕНИЯ<br>ФАКТИЧЕСКОГО ПОТРЕБЛЕНИЯ<br>НАД ПЛАНОВЫМ, РУБ/МВТЧ | ДИФФЕРЕНЦИРОВАННАЯ ПО<br>ЧАСАМ РАСЧЕТНОГО ПЕРИОДА<br>НЕРЕГУЛИРУЕМАЯ ЦЕНА НА<br>ЭЛЕКТРИЧЕСКУЮ ЭНЕРГИЮ НА<br>ОПТОВОМ РЫНКЕ.<br>ОПРЕДЕЛЯЕМАЯ ПО<br><b>РЕЗУЛЬТАТАМ</b><br>КОНКУРЕНТНОГО ОТБОРА<br>ЗАЯВОК ДЛЯ<br>БАЛАНСИРОВАНИЯ СИСТЕМЫ<br>ДЛЯ ОБЪЕМА ПРЕВЫШЕНИЯ<br>ПЛАНОВОГО ПОТРЕБЛЕНИЯ<br>НАД ФАКТИЧЕСКИМ,<br>РУБ/МВТЧ | ДИФФЕРЕНЦИРОВАННАЯ ПО<br><b><i>HACAM PACHETHOFO</i></b><br>ПЕРИОДА НЕРЕГУЛИРУЕМАЯ<br>ЦЕНА НА ЭЛЕКТРИЧЕСКУЮ<br>ЭНЕРГИЮ НА ОПТОВОМ<br>РЫНКЕ, ОПРЕДЕЛЯЕМАЯ ПО<br><b>РЕЗУЛЬТАТАМ</b><br>КОНКУРЕНТНОГО ОТБОРА<br>ЦЕНОВЫХ ЗАЯВОК НА СУТКИ<br>ВПЕРЕД И КОНКУРЕНТНОГО<br>ОТБОРА ЗАЯВОК ДЛЯ<br>БАЛАНСИРОВАНИЯ СИСТЕМЫ.<br>РУБ/МВТЧ | СРЕДНЕВЗВЕШЕННАЯ<br><b>НЕРЕГУЛИРУЕМАЯ</b><br>ЦЕНА НА МОЩНОСТЬ<br>НА ОПТОВОМ РЫНКЕ,<br>PY6/MBT | $\wedge$<br><b>СРЕДНЕВЗВЕШЕННАЯ</b><br>НЕРЕГУЛИРУЕМАЯ ЦЕНА<br>НА ЭЛЕКТРИЧЕСКУЮ<br>ЭНЕРГИЮ НА ОПТОВОМ<br>РЫНКЕ, ОПРЕДЕЛЯЕМАЯ<br>ПО РЕЗУЛЬТАТАМ<br>КОНКУРЕНТНОГО ОТБОРА<br>ЦЕНОВЫХ ЗАЯВОК НА<br>СУТКИ ВПЕРЕД И<br>КОНКУРЕНТНОГО ОТБОРА<br>ЗАЯВОК ДЛЯ<br><b>БАЛАНСИРОВАНИЯ</b><br>СИСТЕМЫ, РУБ/МВТЧ |
| 2023-05-01         | -1                      |                          |      | 1661.22                                                                                                    | 585.89                                                                                                    | $\overline{0}$                                                                                                    | 1687.73                                                                                                    | 810358.65                                                                                     | 1449.78                                                                                                    |
| 2023-05-01         | $\overline{2}$          |                          |      | 1656.96                                                                                                    | 569.01                                                                                                    | $\mathbf{0}$                                                                                                    | 1683.47                                                                                                    | 810358.65                                                                                     | 1449.78                                                                                                    |
| 2023-05-01         | $\overline{\mathbf{3}}$ |                          |      | 1493.03                                                                                                    | 743,68                                                                                                    | $\mathbf{0}$                                                                                                    | 1519.54                                                                                                    | 810358.65                                                                                     | 1449.78                                                                                                    |
| 2023-05-01         | $\overline{4}$          |                          |      | 1471.21                                                                                                    | 765,06                                                                                                    | $\mathbf{0}$                                                                                                    | 1497.72                                                                                                    | 810358.65                                                                                     | 1449.78                                                                                                    |
| 2023-05-01         | $\sim$                  |                          |      | 1477.36                                                                                                    | 17.93                                                                                                    | $\mathbf{0}$                                                                                                    | 1504.61                                                                                                    | 810358.65                                                                                     | 1449,78                                                                                                    |
| 2023-05-01         | - 6                     |                          |      | 1463.08                                                                                                    | 5.32                                                                                                    | 3.6                                                                                                    | 1490.33                                                                                                    | 810358.65                                                                                     | 1449.78                                                                                                    |
| 2023-05-01         | $\overline{7}$          |                          |      | 1469.6                                                                                                    | $\bf{0}$                                                                                                    | 101,86                                                                                                    | 1496.85                                                                                                    | 810358.65                                                                                     | 1449.78                                                                                                    |
| 2023-05-01         | $\boldsymbol{8}$        |                          |      | 1475.44                                                                                                    | $\bf{0}$                                                                                                    | 102,75                                                                                                    | 1502.69                                                                                                    | 810358,65                                                                                     | 1449.78                                                                                                    |
| 2023-05-01         | $\overline{9}$          |                          |      | 1505.35                                                                                                    | $\mathbf{0}$                                                                                                    | 50.24                                                                                                    | 1532.6                                                                                                    | 810358,65                                                                                     | 1449.78                                                                                                    |
| 2023-05-01         | 10                      |                          |      | 1549.24                                                                                                    | 9.7                                                                                                    | 0.9                                                                                                    | 1576.49                                                                                                    | 810358.65                                                                                     | 1449.78                                                                                                    |
| 2023-05-01         | -11                     |                          |      | 1572.89                                                                                                    | 29.46                                                                                                    | $\mathbf{0}$                                                                                                    | 1600.14                                                                                                    | 810358.65                                                                                     | 1449.78                                                                                                    |
| 2023-05-01         | 12                      |                          |      | 1715.45                                                                                                    | $\bf{0}$                                                                                                    | 117,28                                                                                                    | 1742.7                                                                                                    | 810358.65                                                                                     | 1449.78                                                                                                    |
| 2023-05-01         | 13                      |                          |      | 1785.68                                                                                                    | $\bf{0}$                                                                                                    | 119,86                                                                                                    | 1812.93                                                                                                    | 810358,65                                                                                     | 1449.78                                                                                                    |
| 2023-05-01         | 14                      |                          |      | 1788,97                                                                                                    | $\theta$                                                                                                    | 107,09                                                                                                    | 1816.22                                                                                                    | 810358.65                                                                                     | 1449.78                                                                                                    |
| 2023-05-01         | 15                      |                          |      | 1787.24                                                                                                    | 409.36                                                                                                    | $\mathbf{0}$                                                                                                    | 1814.49                                                                                                    | 810358.65                                                                                     | 1449.78                                                                                                    |
| 2023-05-01         | 16                      |                          |      | 1783.9                                                                                                    | 488.82                                                                                                    | $\mathbf{0}$                                                                                                    | 1811.15                                                                                                    | 810358.65                                                                                     | 1449.78                                                                                                    |
| $0.022.08.01$ $17$ |                         |                          |      | 1703.30                                                                                                    | 407.70                                                                                                    | $\sim$                                                                                                    | 1000.04                                                                                                    | 010380.68                                                                                     | $\checkmark$<br>1.4.40.70                                                                                                    |

Составляющие предельных уровней нерегулируемых цен

6. Автоматизированный сбор часов пиковой нагрузки с excel файлов, расположенных на сайте АТС на основании данных занесенных в таблицу ГП, в том числе реализован сбор за указанный промежуток времени, а также отображение частоты часов при сравнении нескольких лет, что позволяет быстро оценить вероятность попадания в эти часы в будущих месяцах. Сбор данных осуществляется в порядке, аналогичном указанному в пункте 5. Ниже представлен скриншот страницы после сбора данных.

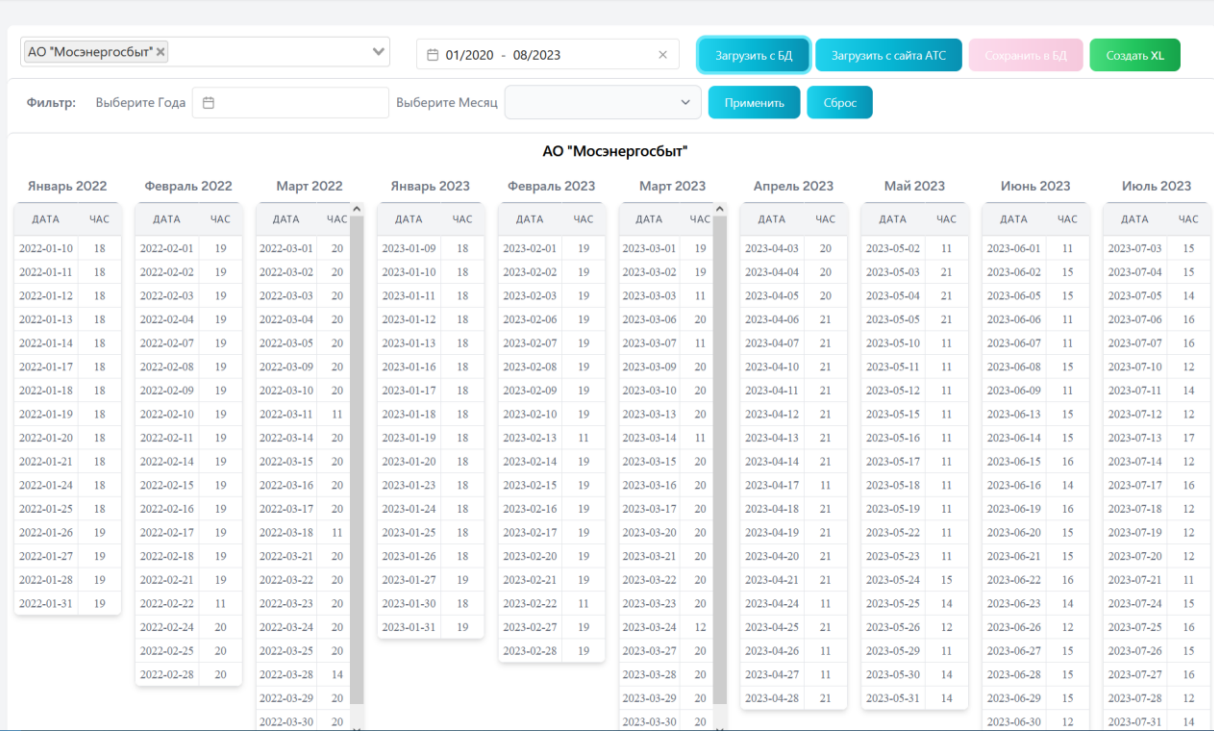

Для сравнения часов пиковой нагрузки за несколько лет необходимо применить фильтр, указав промежуток сравниваемых годов и сравниваемый месяц. Ниже представлен скриншот результата сравнения.

Часы пиковой нагрузки

Часы пиковой нагрузки

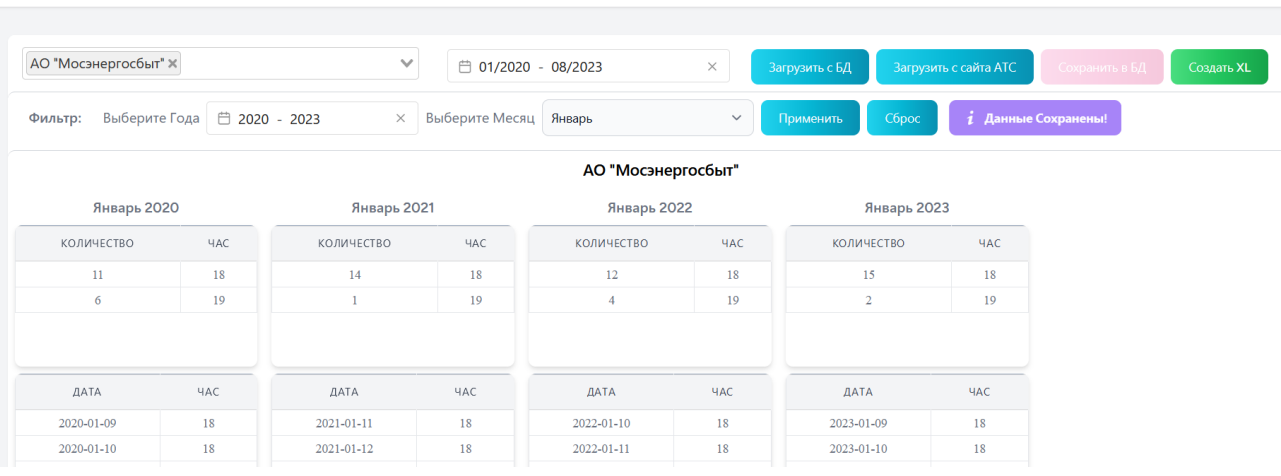

Так же имеется возможность сохранения результата в excel файл.

7. Автоматизированный сбор данных с сайтов ГП. Реализован экспериментально, так как нет единообразия на сайтах ГП, и ими не гарантировано единство применяемых шаблонов и их неизменяемость. Функционал позволяет заполнить данные автоматически, но требует проверки со стороны оператора на корректность. Ниже представлена таблица собранных и внесенных данных с файлов excel, расположенных на указанных сайтах ГП.

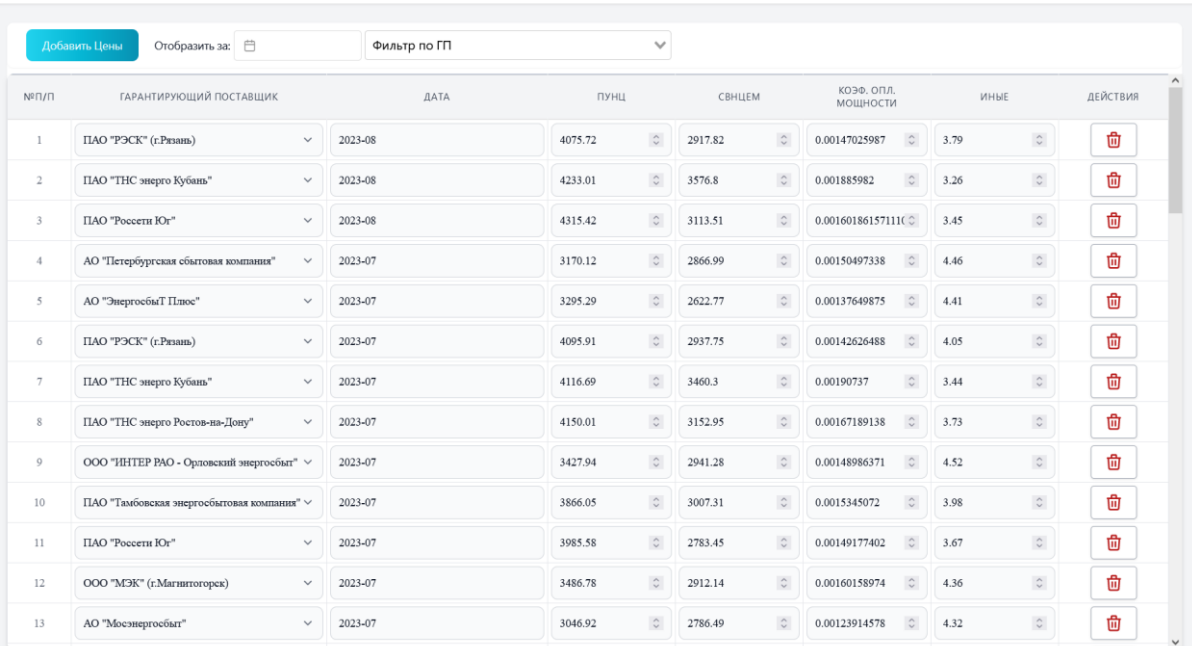

Цены Гарантирующего Поставщика

#### Ниже представлен результат автоматизированного сбора данных с сайта ГП

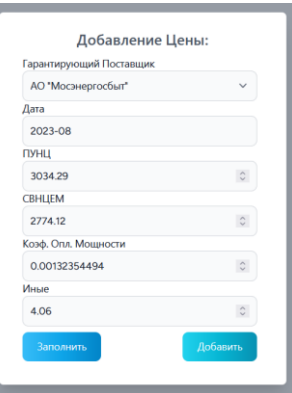

## 8. Занесение данных по другим параметрам, необходимым для расчета, вносимым вручную оператором:

## - Сбытовые надбавки ГП

#### Сбытовые надбавки ГП

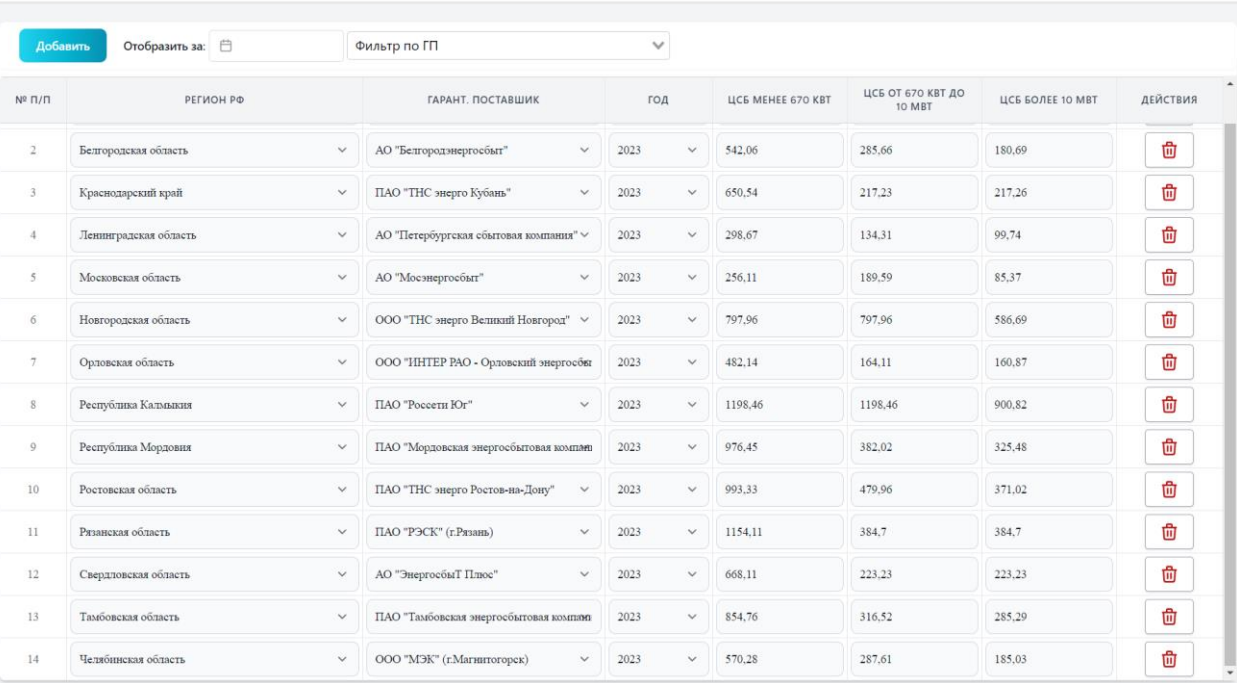

### - Часы СО

#### Часы СО

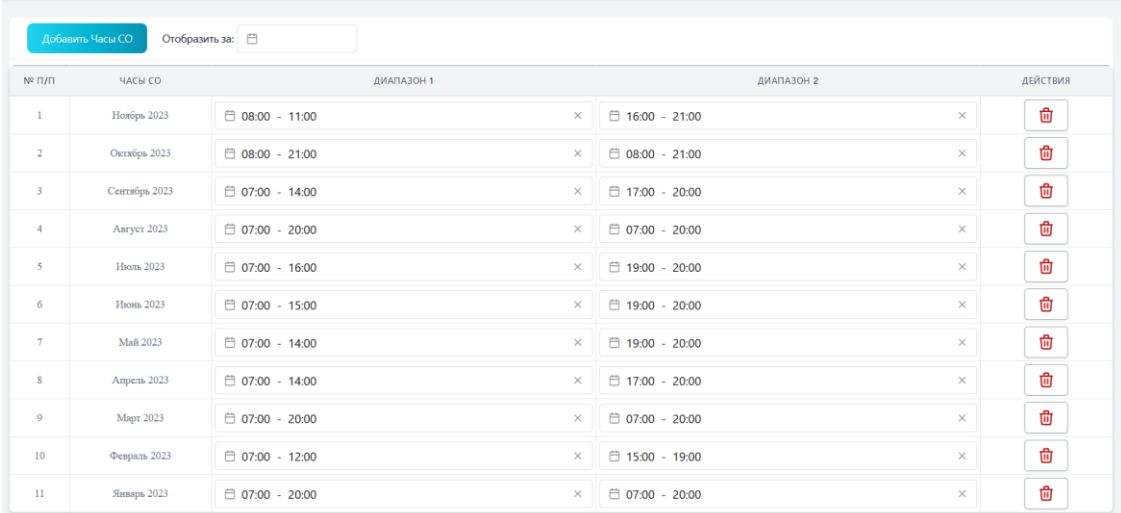

## - Единые котловые тарифы

#### Единые (котловые) тарифы

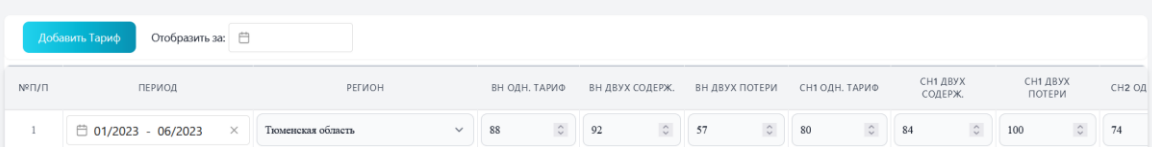

#### - Нормативы потерь

Норматив потерь в сетях 220/330 kB

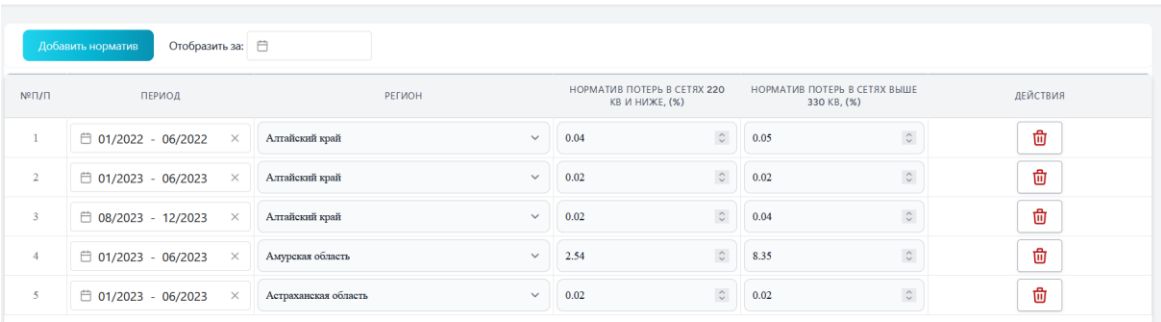

- Тарифы на оплату потерь, загружаемые с файла excel по регионам

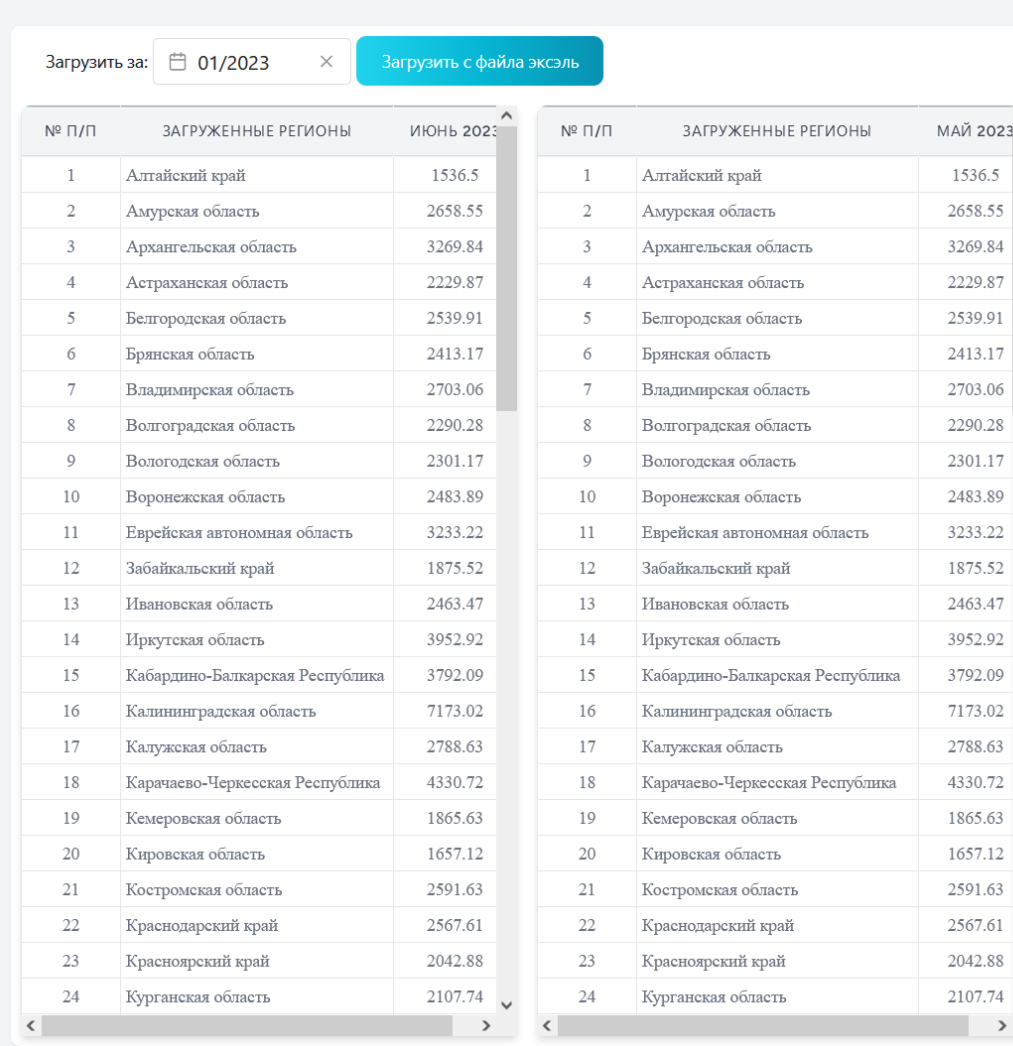

Тарифы на оплату потерь (ФСК)

 $\check{ }$ 

### - Тарифы на услуги по передаче электроэнергии

Тариф на услуги по передаче эл.эн. (ФСК)

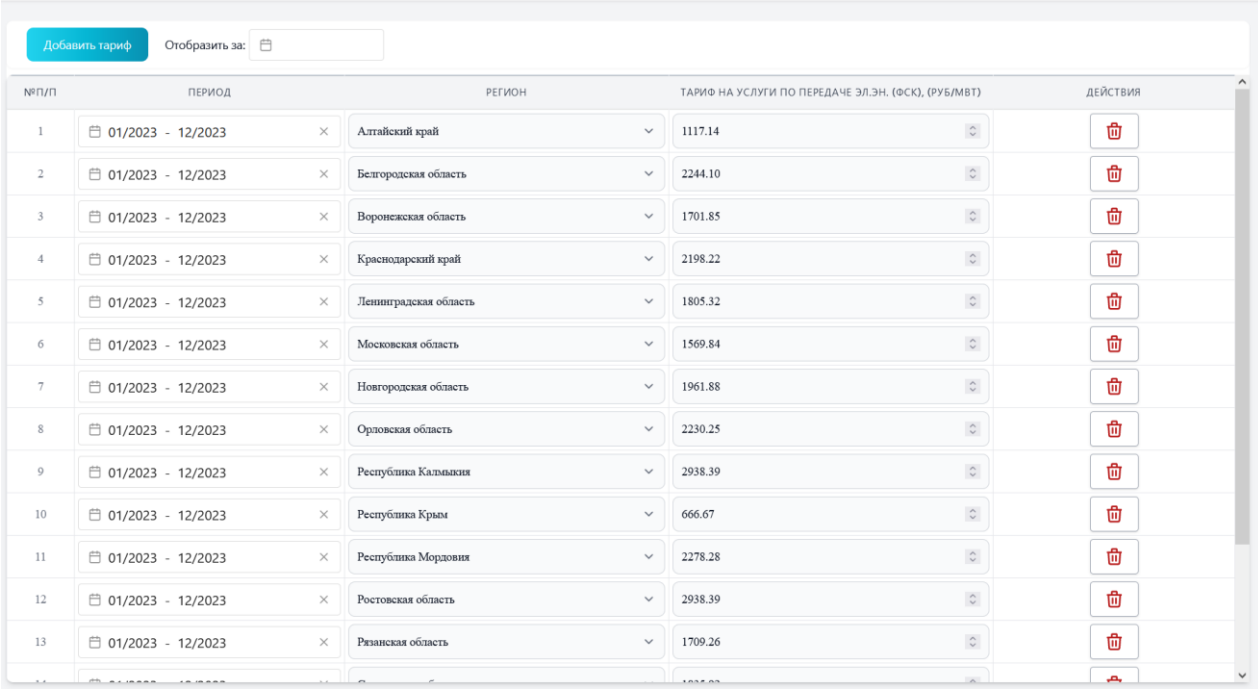

#### - Данные по отопительным периодам

#### Дни отопительного сезона

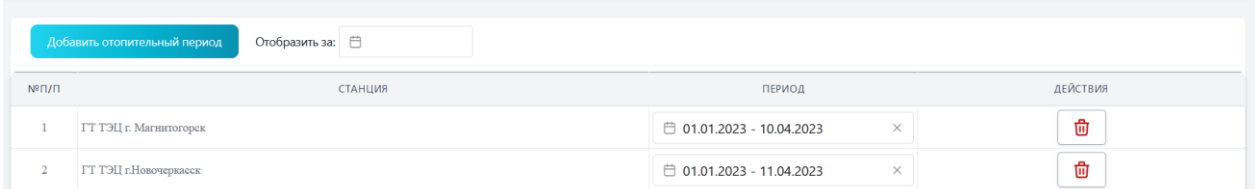

- Часы до и после выходных (для генерирующих предприятий, не работающих в выходные дни)

Отопление / Часы до и после выходных

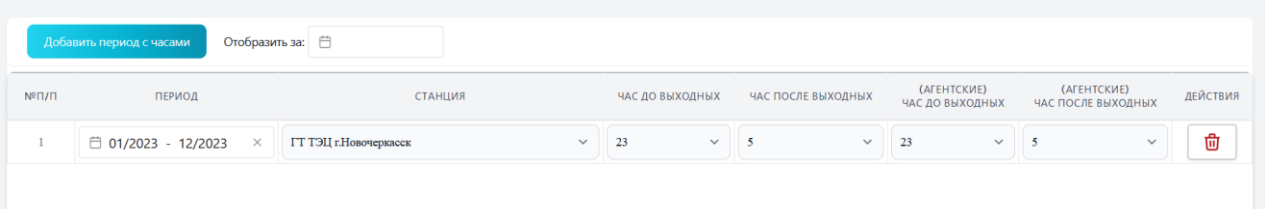

#### - Календарь для указания выходных и праздничных дней

Календарь за 2023 год

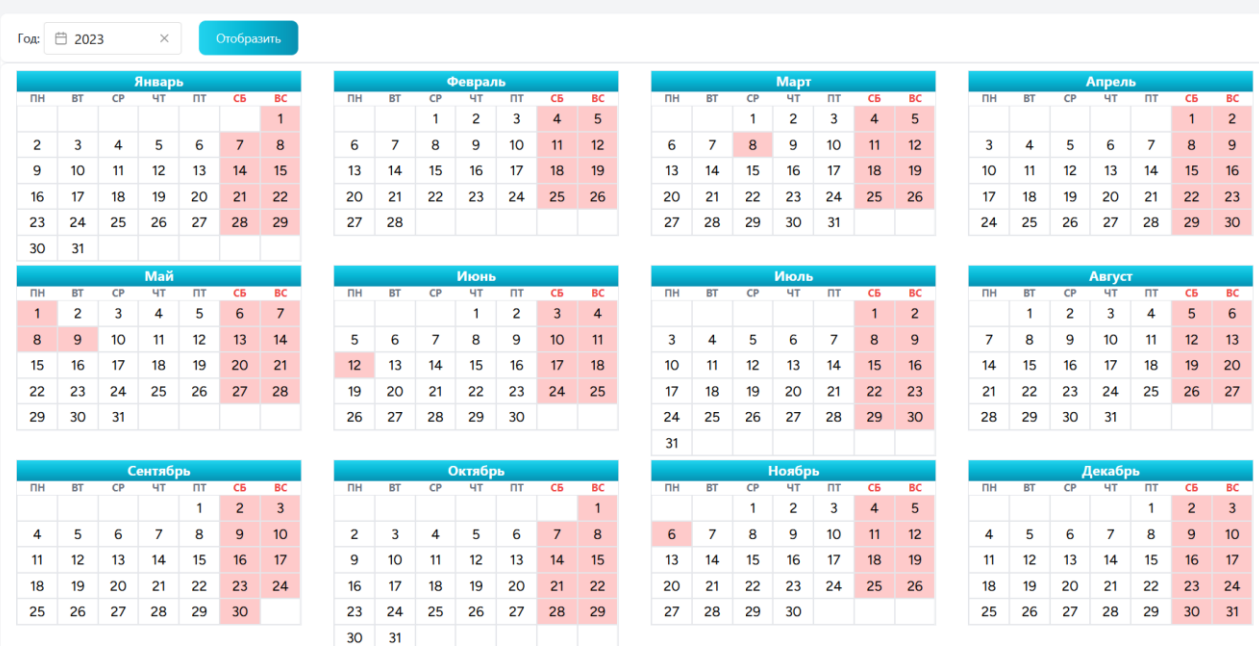

9. Загрузка исходных данных по объему потребления электрической энергии потребителями, обработка этих файлов и сохранение в базе данных.

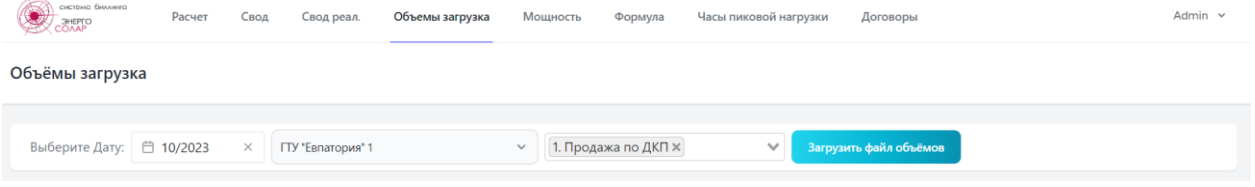

При обработке файлов происходит проверка корректности загружаемых файлов, наличие в них объемов согласно таблицы договоров.

После загрузки файла отображается суммарная информация по вычитанным объемам. Ниже представлен скриншот загрузки объема.

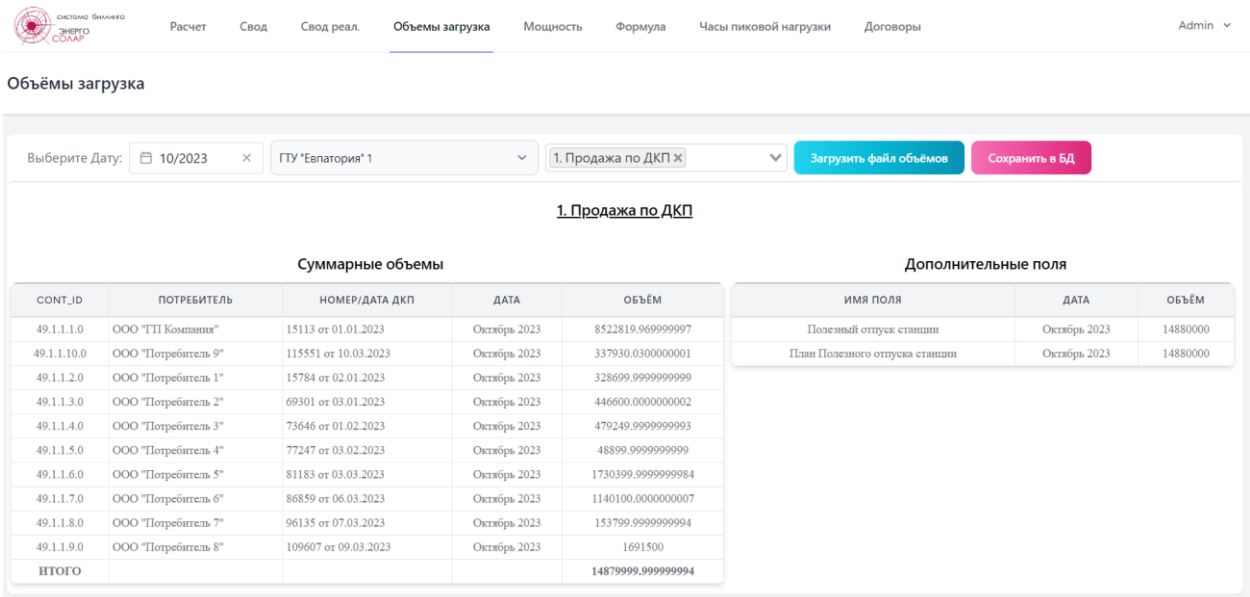

Для загружаемых файлов используется страница настройки, на которой указываются соответствия листов файла excel в загружаемом файле, а также веб-страница, позволяющая настроить считывания из файла любого произвольного значения или диапазона для сохранения в базу данных и последующего использования в расчетах.

.<br>Описание листов расчетного файла

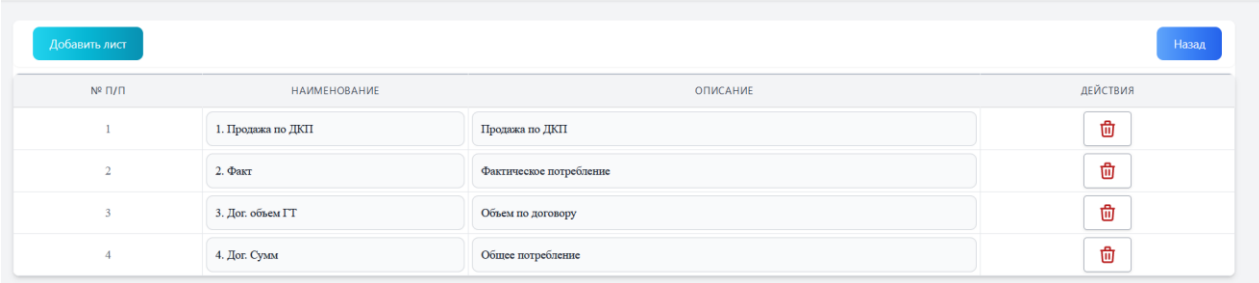

Настройка полей файла Объемов

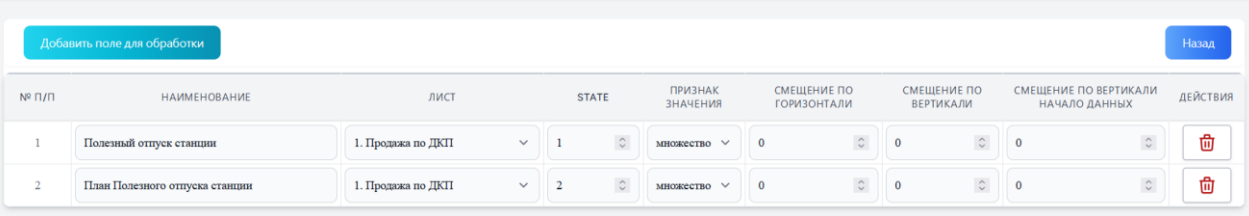

- 10. Определение часов мощности и расчет средней мощности по загруженному объему потребителя. Ниже представлен скриншот веб-страницы, после расчета. Веб-страница разделена на 2 части. В верхней таблице отображается расчет по каждому разделу договоров, в нижней расчет по договору в целом.
	- Веб-страница «Мощность», верхняя таблица

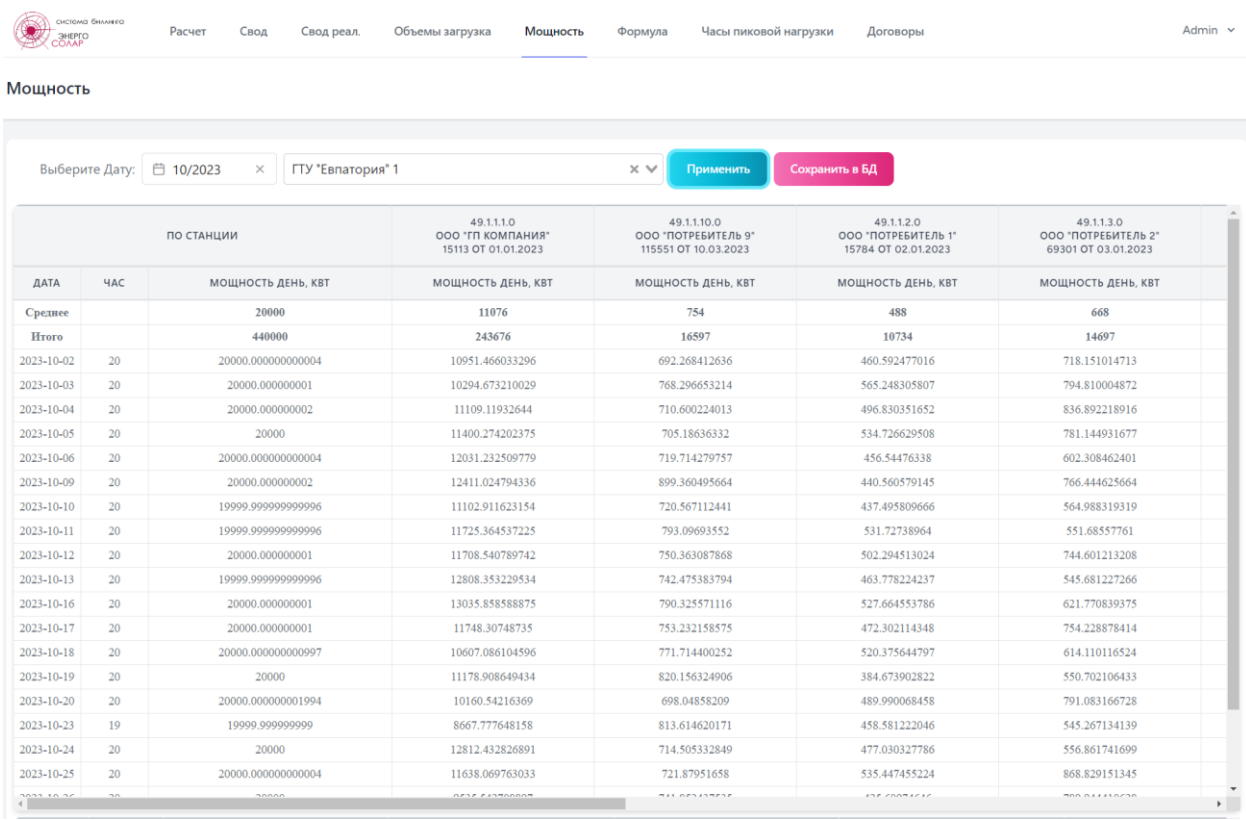

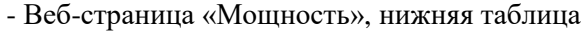

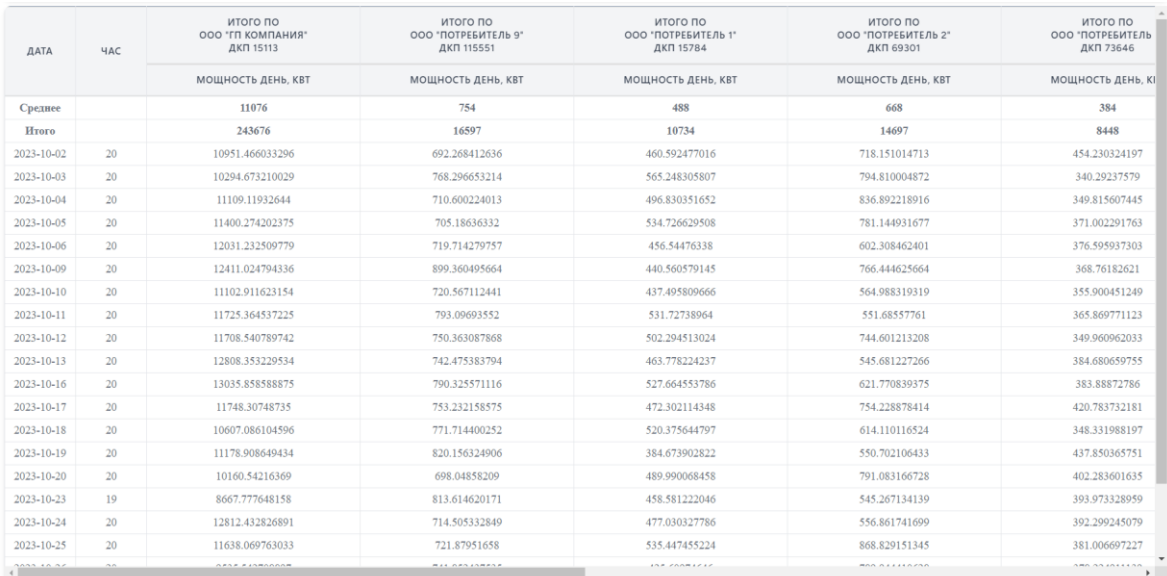

11. Создание расчетных формул на основании математических и логических операций в едином интерфейсе. Созданная веб-страница «Формула» является уникальной разработкой и основным расчетным ядром системы, позволяющим на основе обычного математического калькулятора с расширенным функционалом создавать достаточно сложные расчётные формулы, которые могут оперировать как почасовыми, так и месячными или годовыми данными загруженными в БД. Ниже представлен скриншот страницы с заполненной формулой для существующего договора.

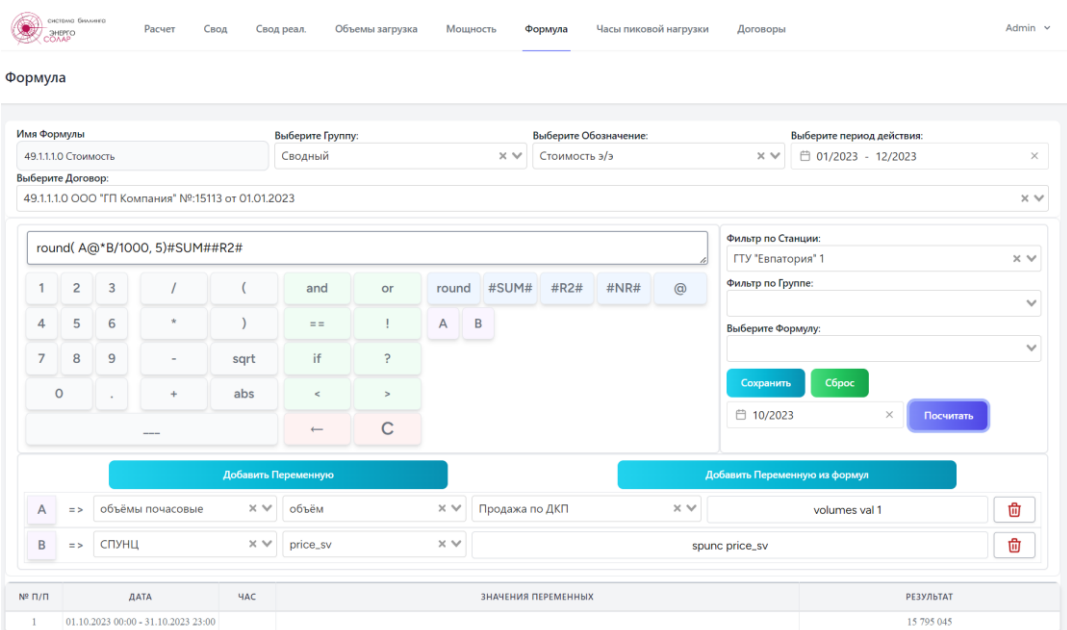

На веб-странице «Формула» оператор может создавать и проверять расчет необходимых данных, производить отладку формул, а также проверять различные варианты расчетов для получения оптимальных результатов.

Каждая формула имеет свой указатель для применения. На основании выбранных указателей система создает требуемые отчетные формы.

Все наименования таблиц также задаются оператором во вкладке настройки на веб страницах «Наименование таблиц для формул», «Наименование колонок для формул», где задается соответствие реальных таблиц в БД и их описание для применения в формулах и для удобства восприятия.

12. Расчет по созданным формулам и предоставление результата расчета в разных формах отчета. Реализована сводная таблица для загрузки в 1С, а также расширенная сводная таблица для отображения всех данных по расчету. Предусмотрено сохранение результата в виде excel файла. Ниже представлены скриншоты соответствующих веб-страниц:

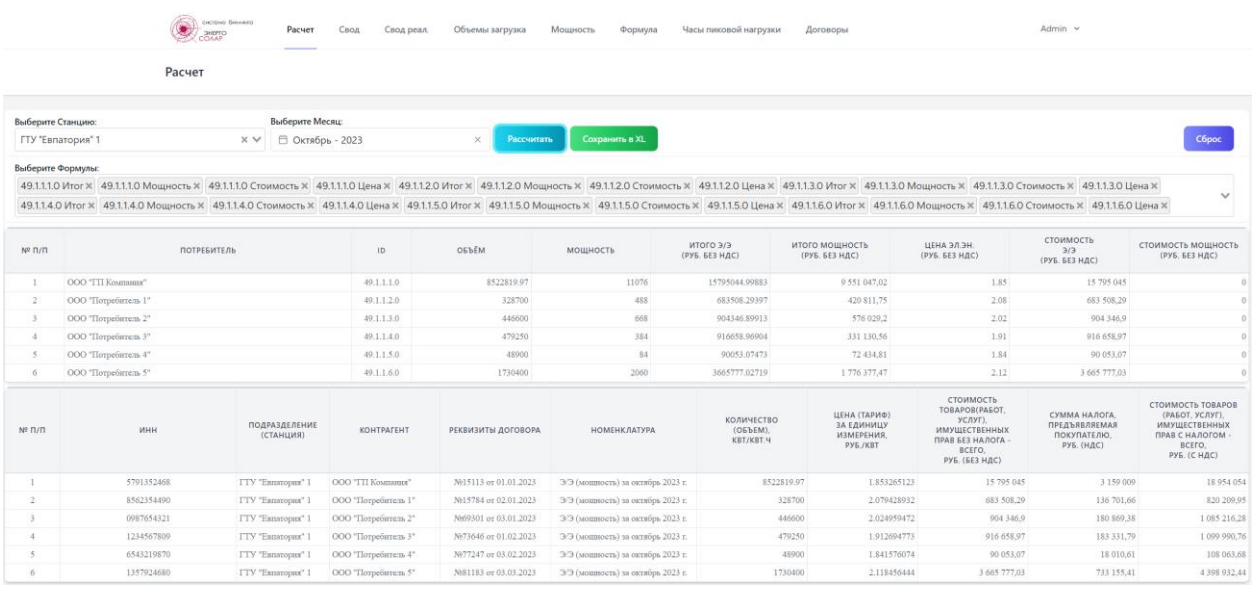

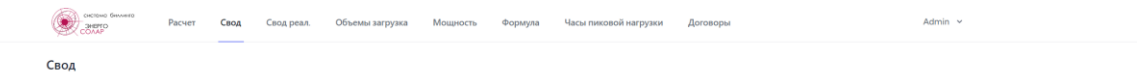

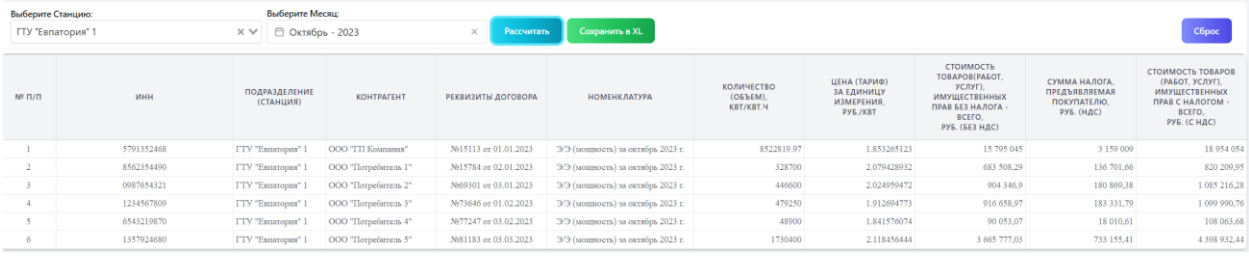

## **OR** CHEFFO

Формула Свод Свод реал. часы пиковой нагрузки **Договоры** Объемы загрузка Мошность

Admin  $\sim$ 

#### Свод Реализация

Расчет

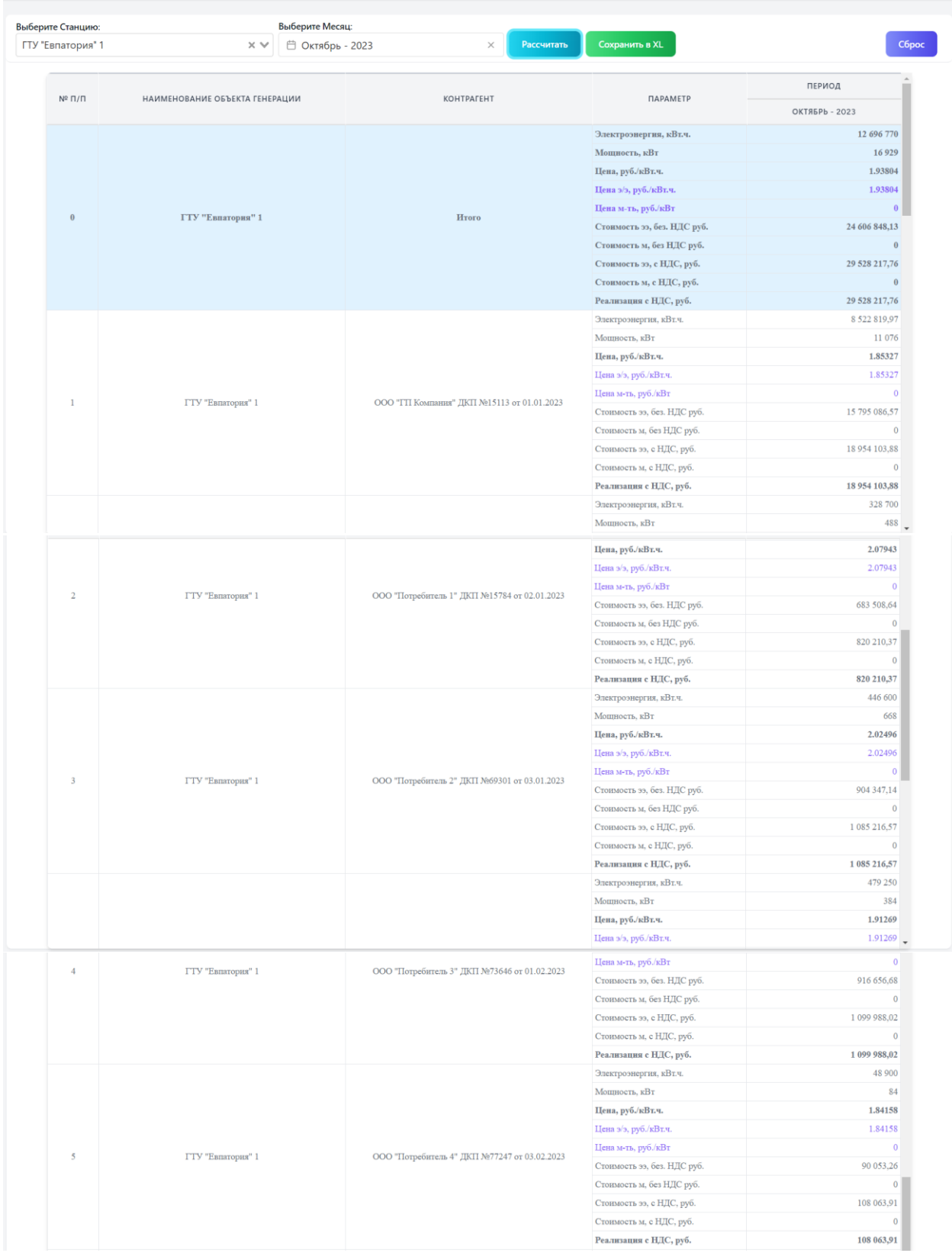

Добавление функциональных возможностей программного обеспечения производится в соответствии с требованиями заказчика.